## **FORMULARIO VIRTUAL**

Para rellenar el formulario virtual, se deberá ingresar al siguiente enlace web:

<https://forms.gle/rvFaWfA3bkLT7zNGA>

Nota: El formulario virtual es de carácter obligatorio, no rellenarlo implicaría estar fuera de la presente convocatoria.

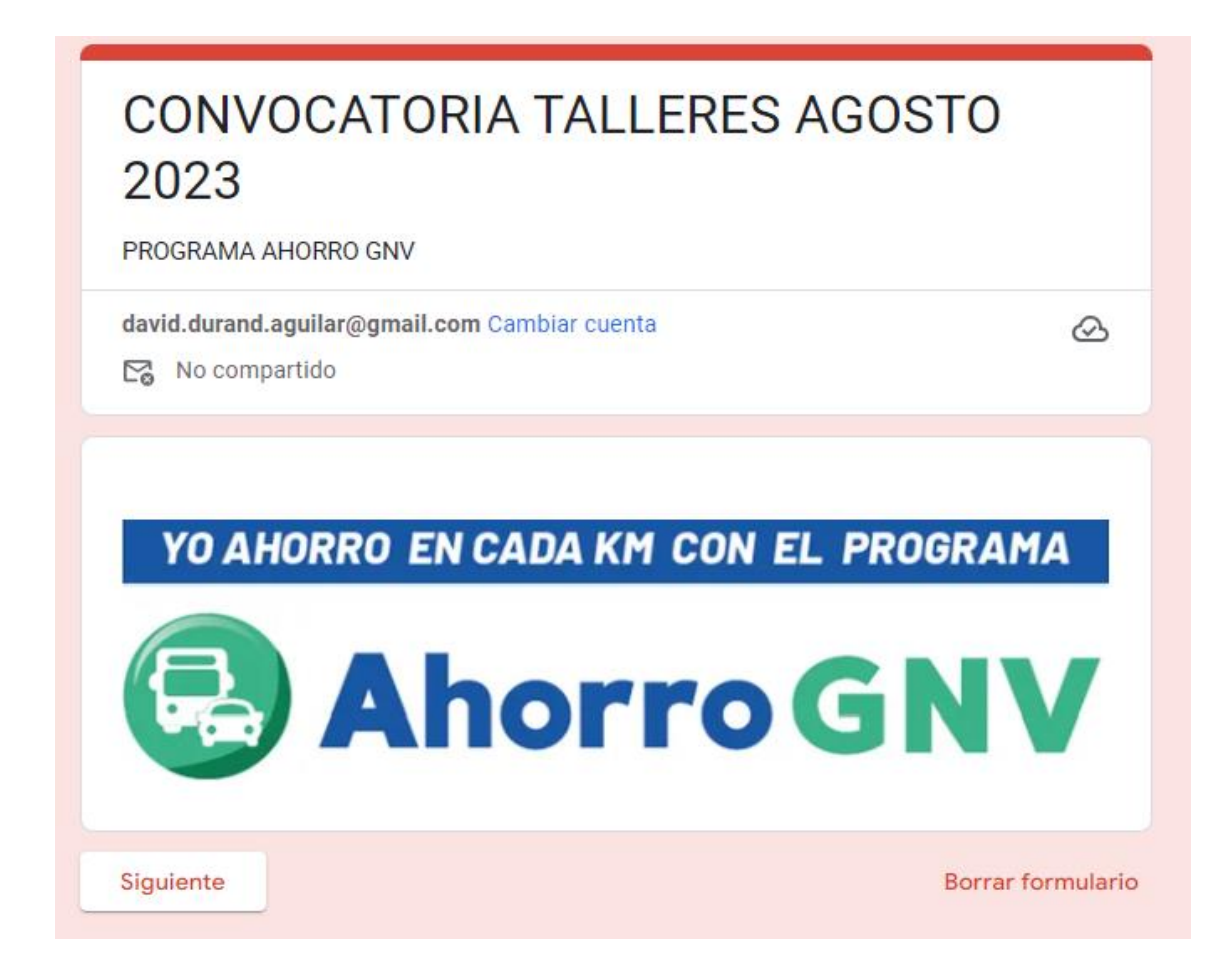